# Introduction to **Information Retrieval**

CS276
Information Retrieval and Web Search
Chris Manning and Pandu Nayak

**Personalization** 

## **Ambiguity**

- Unlikely that a short query can unambiguously describe a user's information need
- For example, the query [chi] can mean
  - Calamos Convertible Opportunities & Income Fund quote
  - The city of Chicago
  - Balancing one's natural energy (or ch'i)
  - Computer-human interactions

#### Personalization

- Ambiguity means that a single ranking is unlikely to be optimal for all users
- Personalized ranking is the only way to bridge the gap
- Personalization can use
  - Long term behavior to identify user interests,
     e.g., a long term interest in user interface research
  - Short term session to identify current task,
     e.g., checking on a series of stock tickers
  - User location, e.g., MTA in New York vs Baltimore
  - Social network
  - • •

#### Potential for Personalization

[Teevan, Dumais, Horvitz 2010]

•How much can personalization improve ranking? How can we measure this?

- Ask raters to explicitly rate a set of queries
  - But rather than asking them to guess what a user's information need might be ...
  - ... ask which results they would personally consider relevant
  - Use self-generated and pre-generated queries

# Computing potential for personalization

- For each query q
  - Compute average rating for each result
  - Let  $R_q$  be the optimal ranking according to the average rating
  - Compute the NDCG value of ranking  $R_q$  for the ratings of each rater i
  - Let Avg<sub>q</sub> be the average of the NDCG values for each rater
- Let Avg be the average Avg<sub>q</sub> over all queries
- Potential for personalization is (1 Avg)

## Example: NDCG values for a query

| Result | Rater A | Rater B | Average rating |
|--------|---------|---------|----------------|
| D1     | 1       | 0       | 0.5            |
| D2     | 1       | 1       | 1              |
| D3     | 0       | 1       | 0.5            |
| D4     | 0       | 0       | 0              |
| D5     | 0       | 0       | 0              |
| D6     | 1       | 0       | 0.5            |
| D7     | 1       | 2       | 1.5            |
| D8     | 0       | 0       | 0              |
| D9     | 0       | 0       | 0              |
| D10    | 0       | 0       | 0              |
| NDCG   | 0.88    | 0.65    |                |

Average NDCG for raters: 0.77

# Example: NDCG values for optimal ranking for average ratings

| Result | Rater A | Rater B | Average rating |
|--------|---------|---------|----------------|
| D7     | 1       | 2       | 1.5            |
| D2     | 1       | 1       | 1              |
| D1     | 1       | 0       | 0.5            |
| D3     | 0       | 1       | 0.5            |
| D6     | 1       | 0       | 0.5            |
| D4     | 0       | 0       | 0              |
| D5     | 0       | 0       | 0              |
| D8     | 0       | 0       | 0              |
| D9     | 0       | 0       | 0              |
| D10    | 0       | 0       | 0              |
| NDCG   | 0.98    | 0.96    |                |

Average NDCG for raters: 0.97

# Example: Potential for personalization

| Result | Rater A | Rater B | Average rating |
|--------|---------|---------|----------------|
| D7     | 1       | 2       | 1.5            |
| D2     | 1       | 1       | 1              |
| D1     | 1       | 0       | 0.5            |
| D3     | 0       | 1       | 0.5            |
| D6     | 1       | 0       | 0.5            |
| D4     | 0       | 0       | 0              |
| D5     | 0       | 0       | 0              |
| D8     | 0       | 0       | 0              |
| D9     | 0       | 0       | 0              |
| D10    | 0       | 0       | 0              |
| NDCG   | 0.98    | 0.96    |                |

Potential for personalization: 0.03

# Potential for personalization graph

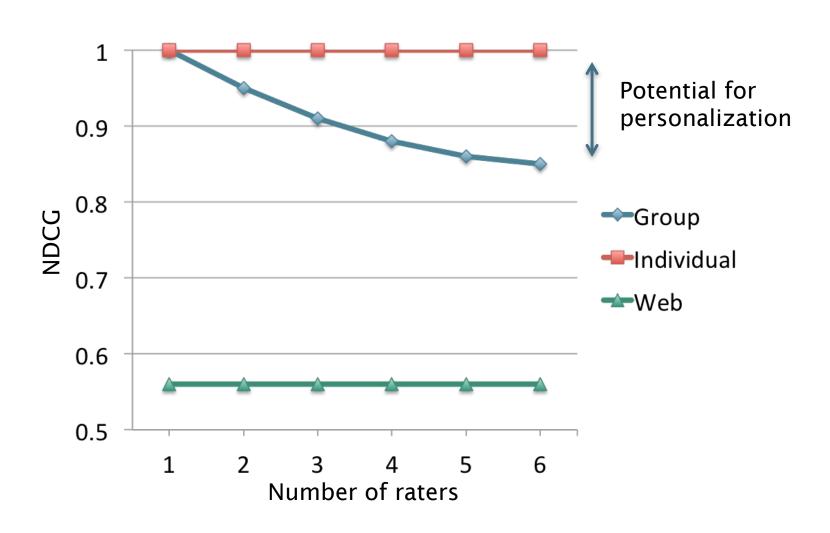

#### **PERSONALIZING SEARCH**

## Personalizing search

#### [Pitkow et al. 2002]

- Two general ways of personalizing search
  - Query expansion
    - Modify or augment user query
    - E.g., query term "IR" can be augmented with either "information retrieval" or "Ingersoll-Rand" depending on user interest
    - Ensures that there are enough personalized results

#### Reranking

- Issue the same query and fetch the same results ...
- ... but rerank the results based on a user profile
- Allows both personalized and globally relevant results

#### User interests

- Explicitly provided by the user
  - Sometimes useful, particularly for new users
  - ... but generally doesn't work well
- Inferred from user behavior and content
  - Previously issued search queries
  - Previously visited Web pages
  - Personal documents
  - Emails
- Ensuring privacy and user control is very important

# Relevance feedback perspective

[Teevan, Dumais, Horvitz 2005]

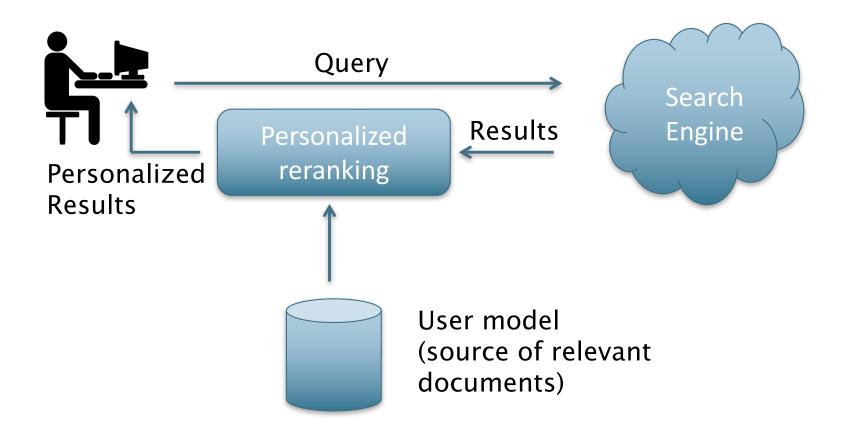

# Binary Independence Model

Estimating RSV coefficients in theory

$$c_i = \log \frac{p_i(1-r_i)}{r_i(1-p_i)}$$

• For each term i look at this table of document counts:

| Documents | Relevant    | Non-Relevant  | Total       |
|-----------|-------------|---------------|-------------|
|           |             |               |             |
| $x_i=1$   | $S_i$       | $n_i$ - $S_i$ | $n_i$       |
| $x_i=0$   | $S$ - $s_i$ | $N-n_i-S+s_i$ | $N$ - $n_i$ |
| Total     | S           | N-S           | N           |

• Estimates: 
$$p_i \approx \frac{s_i}{S}$$
  $r_i \approx \frac{(n_i - s_i)}{(N - S)}$ 

$$c_i \approx K(N, n_i, S, s_i) = \log \frac{s_i/(S - s_i)}{(n_i - s_i)/(N - n_i - S + s_i)}$$

For now, assume no zero terms. See later lecture.

#### Personalization as relevance feedback

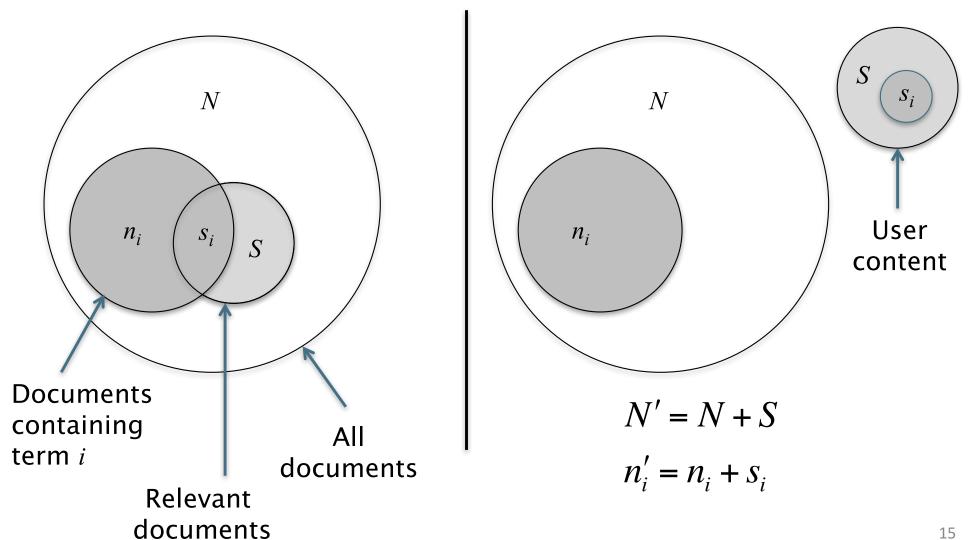

## Reranking

BM25 scoring

$$\sum c_i \times tf_i$$

• Use updated weight  $c_i$  in BM25

$$c_i = \log \frac{(s_i + 0.5)}{(S - s_i + 0.5)} \frac{(N - n_i + 0.5)}{(n_i + 0.5)} \approx \log \frac{(s_i + 0.5)}{(S - s_i + 0.5)} + IDF_i$$

where we have used

$$N' = N + S$$

$$n_i' = n_i + S_i$$

### Corpus representation

- Estimating N and  $n_i$
- Many possibilities
  - N: All documents, query relevant documents, result set
  - $n_i$ : Full text, only titles and snippets
- Practical strategy
  - Approximate corpus statistics from result set
  - ... and just the title and snippets
  - Empirically seems to work the best!

#### User representation

- Estimating S and  $S_i$
- Estimated from a local search index containing
  - Web pages the user has viewed
  - Email messages that were viewed or sent
  - Calendar items
  - Documents stored on the client machine

- Best performance when
  - S is the number of local documents matching the query
  - $s_i$  is the number that also contains term i

### Document and query representation

- Document represented by the title and snippets
- Query is expanded to contain words near query terms (in titles and snippets)
  - For the query [cancer] add underlined terms

The <u>American Cancer Society</u> is dedicated to <u>eliminating</u> cancer as a <u>major</u> health problem by <u>preventing</u> cancer, <u>saving</u> lives, and diminishing suffering through ...

 This combination of corpus, user, document, and query representations seem to work well

#### **LOCATION**

#### User location

- User location is one of the most important features for personalization
  - Country
    - Query [football] in the US vs the UK
  - State/Metro/City
    - Queries like [zoo], [craigslist], [giants]
  - Fine-grained location
    - Queries like [pizza], [restaurants], [coffee shops]

## Challenges

- Not all queries are location sensitive
  - [facebook] is not asking for the closest Facebook office
  - [seaworld] is not necessarily asking for the closest SeaWorld
- Different parts of a site may be more or less location sensitive
  - NYTimes home page vs NYTimes Local section
- Addresses on a page don't always tell us how location sensitive the page is
  - Stanford home page has address, but not location sensitive

## Key idea

#### [Bennett et al. 2011]

- Usage statistics, rather than locations mentioned in a document, best represent where it is relevant
  - I.e., if users in a location tend to click on that document,
     then it is relevant in that location
- User location data is acquired from anonymized logs (with user consent, e.g., from a widely distributed browser extension)
  - User IP addresses are resolved into geographic location information

#### Location interest model

 Use the logs data to estimate the probability of the location of the user given they viewed this URL

$$P(location = x | URL)$$

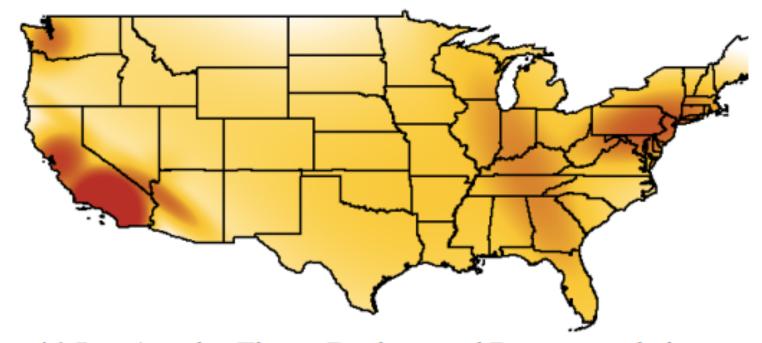

(c) Los Angeles Times: Reviews and Recommendations http://findlocal.latimes.com/

#### Location interest model

 Use the logs data to estimate the probability of the location of the user given they viewed this URL

$$P(location = x | URL)$$

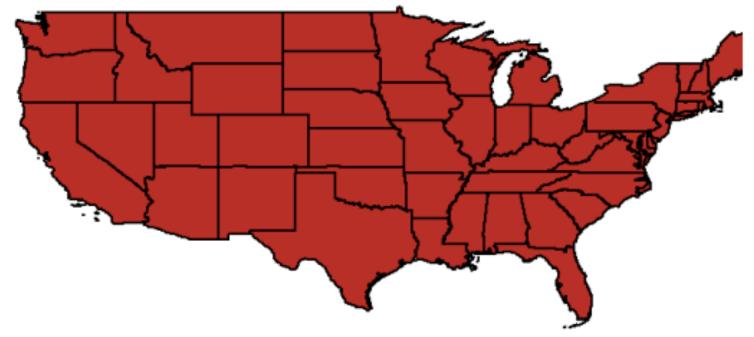

(d) Los Angeles Times: Crossword Puzzles and Games http://games.latimes.com/

# Learning the location interest model

 For compactness, represent location interest model as a mixture of 5-25 2-d Gaussians (x is [lat, long])

$$P(location = x \mid URL) = \sum_{i=1}^{n} w_i N(x; \mu_i, \sum_i)$$

$$= \sum_{i=1}^{n} \frac{w_i}{(2\pi)^2 |\Sigma_i|^{1/2}} e^{-\frac{1}{2}(x-\mu_i)^T \Sigma_i^{-1}(x-\mu_i)}$$

- Learn Gaussian mixture model using EM
  - Expectation step: Estimate probability that each point belongs to each Gaussian
  - Maximization step: Estimate most likely mean, covariance, weight

26

#### More location interest models

- Learn a location-interest model for queries
  - Using location of users who issued the query
- Learn a background model showing the overall density of users

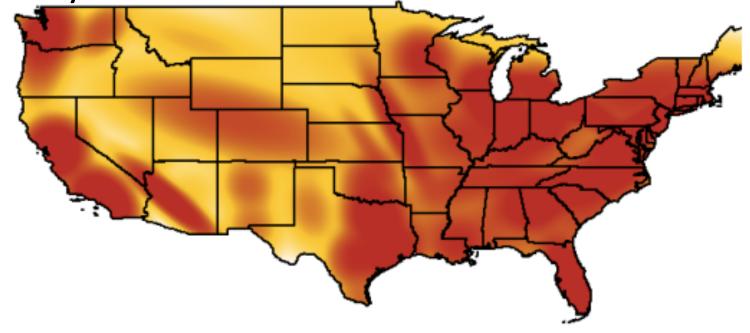

# Topics in URLs with high P(user location | URL)

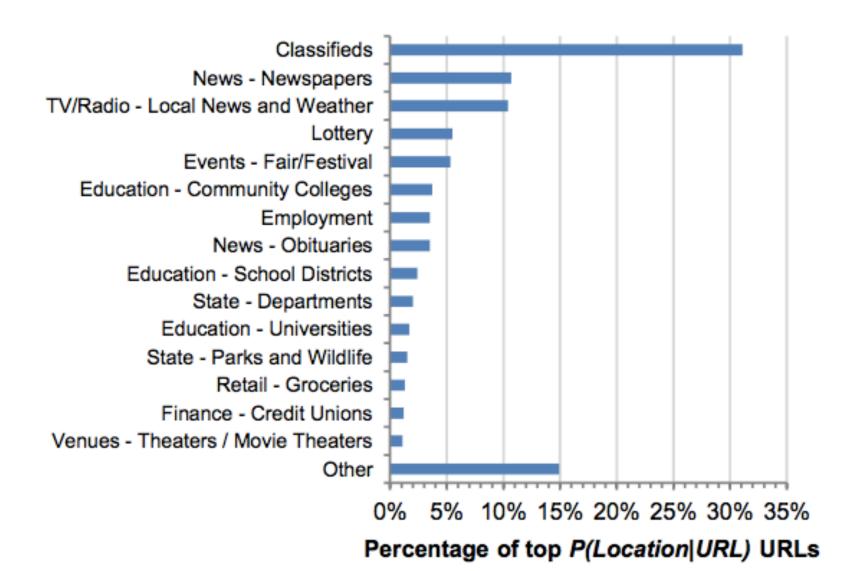

#### Location sensitive features

- Non-contextual features (user-independent)
  - Is the query location sensitive? What about the URLs?
  - Feature: Entropy of the location distribution
    - Low entropy means distribution is peaked and location is important
  - Feature: KL-divergence between location model and background model
    - High KL-divergence suggests that it is location sensitive
  - Feature: KL-divergence between query and URL models
    - Low KL-divergence suggests URL is more likely to be relevant to users issuing the query

#### More location sensitive features

- Contextual features (user-dependent)
  - Feature: User's location (naturally!)
  - Feature: Probability of the user's location given the URL
    - Computed by evaluating URL's location model at user location
    - Feature is high when user is at a location where URL is popular
    - Downside: large population centers tend to higher probabilities for all URLs
  - Feature: Use Bayes rule to compute P(URL | user location)
  - Feature: Also create a normalized version of the above feature by normalizing with the background model
  - Features: Versions of the above with query instead of URL

# Learning to rank

- Add location features (in addition to standard features) for machine learned ranking
  - Training data derived from logs
  - P(URL | user location) turns out to be an important feature
  - KL divergence of the URL model from the background model also plays an important role

# Query model for [rta bus schedule]

#### User in New Orleans

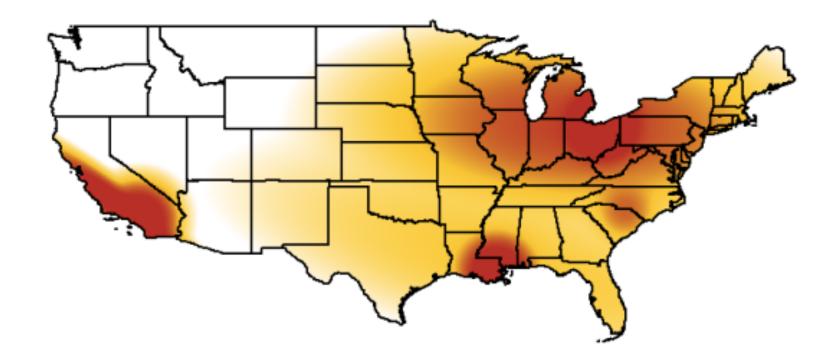

# URL model for top original result

#### User in New Orleans

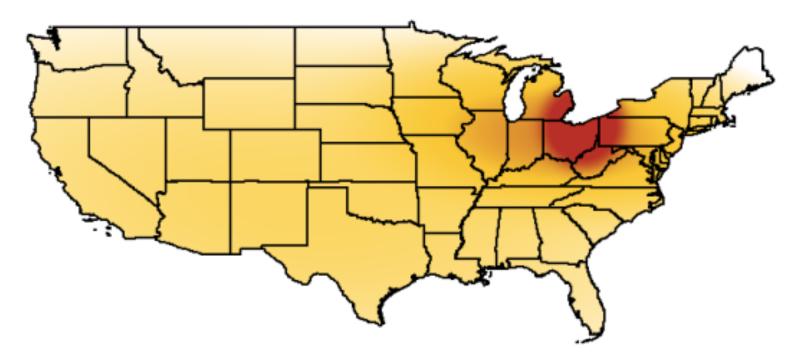

(a) http://www.riderta.com/maps-schedules.asp

# URL model for promoted URL

#### User in New Orleans

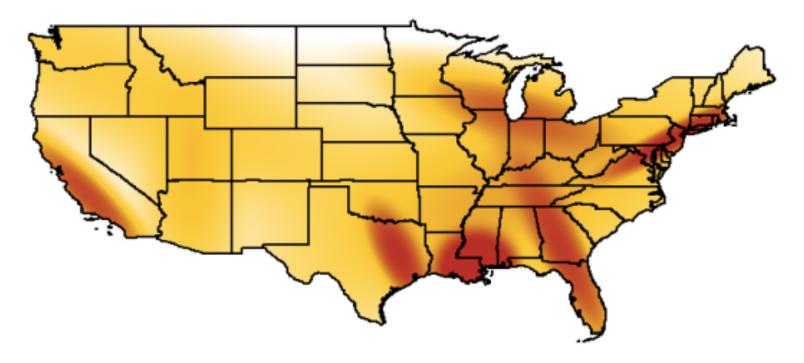

(b) http://www.norta.com/

#### PERSONALIZED PAGERANK

### Pagerank review

- Let A be the stochastic matrix corresponding to the Web graph G over n nodes
  - No teleportation links (but assume no deadends in G)
  - If node i has  $o_i$  outlinks, and there is an edge from node i to node j, then  $\mathbf{A}_{ij} = 1/o_i$
- Let p be the teleportation probabilities
  - $(n \times 1)$  column vector with each entry being 1/n
- Pagerank vector r is defined by the following

$$\mathbf{r} = (1 - \alpha)\mathbf{A}\mathbf{r} + \alpha\mathbf{p}$$

# Personalized pagerank

[Haveliwala 2003] [Jeh and Widom 2003]

- In the basic pagerank computation, teleportation probability vector **p** is uniform over all pages
- •But if the user has preferences on which pages to teleport to, that preference can be represented in p
  - p could be uniform over user's bookmarks
  - Or it could be non-zero on just pages on topics of interest to the user
- Pagerank would be personalized to user's interests

But computing personalized pagerank is expensive

# Linearity theorem

• For any preference vectors  $\mathbf{u}_1$  and  $\mathbf{u}_2$ , if  $\mathbf{v}_1$  and  $\mathbf{v}_2$  are the corresponding personalized pagerank vectors, then for any non-negative constants  $a_1$  and  $a_2$  such that  $a_1$ +  $a_2$  = 1, we have

$$a_1 \mathbf{v}_1 + a_2 \mathbf{v}_2 = (1 - \alpha) \mathbf{A} (a_1 \mathbf{v}_1 + a_2 \mathbf{v}_2) + \alpha (a_1 \mathbf{u}_1 + a_2 \mathbf{u}_2)$$

Proof

$$a_{1}\mathbf{v}_{1} + a_{2}\mathbf{v}_{2} = a_{1}((1-\alpha)\mathbf{A}\mathbf{v}_{1} + \alpha\mathbf{u}_{1}) + a_{2}((1-\alpha)\mathbf{A}\mathbf{v}_{2} + \alpha\mathbf{u}_{2})$$

$$= a_{1}(1-\alpha)\mathbf{A}\mathbf{v}_{1} + a_{1}\alpha\mathbf{u}_{1} + a_{2}(1-\alpha)\mathbf{A}\mathbf{v}_{2} + a_{2}\alpha\mathbf{u}_{2}$$

$$= (1-\alpha)\mathbf{A}(a_{1}\mathbf{v}_{1} + a_{2}\mathbf{v}_{2}) + \alpha(a_{1}\mathbf{u}_{1} + a_{2}\mathbf{u}_{2})$$

# Topic-sensitive pagerank

- Compute personalized pagerank vector per topic
  - 16 top-level topics from the Open Directory Project
  - Each ODP topic has a set of pages (hand-)classified into that topic
  - Preference vector for the topic is uniform over pages in that topic, and 0 elsewhere

Note: [Jeh and Widom 2003] provide a more general treatment

# Query-time processing

- Construct a distribution over topics for the query
  - User profile can provide a distribution over topics
  - Query can be classified into the different topics
  - Any other context information can be used to inform topic distributions
- Use the topic preferences to compute a weighted linear combination of topic pagerank vectors to use in place of pagerank

### **SOCIAL NETWORKS**

#### Unicorn

#### [Curtiss et al 2013]

Primary backend for Facebook Graph Search

- Facebook social graph
  - Nodes represent people and things (entities)
  - Each entity has a unique 64-bit id
  - Edges represent relationships between nodes
  - There are many thousands of edge-types
    - Examples: friend, likes, likers, ...

#### Data model

- Billions of nodes, but graph is sparse
  - Represent graph using adjacency list
  - Postings sorted by sort-key (importance) and then id
  - Index sharded by result-id

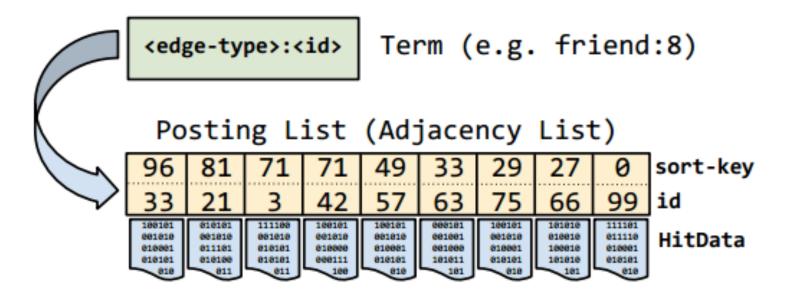

### Basic set operations

- Query language includes basic set operations
  - and, or, difference
  - Friends of either Jon Jones (id 5) and Lea Lin (id 6) (or(friend:5 friend:6))
  - Female friends of Jon Jones who are not friend of Lea Lin (difference (and friend:5 gender:1) friend:6)

# Typeahead

- Find users by typing first few characters of their name
- Index servers contain postings lists for every name prefix up to a predefined character limit
  - Simple typeahead implementation would simply return ids in the corresponding postings lists
- Simple solution doesn't ensure social relevance
- Alternate solution: Use a conjunctive query (and mel\* friend:3)
  - Misses people who are not friends
  - Issuing two queries is expensive

### WeakAnd operator

- Provides a mechanism for some fraction of results to possess a trait without requiring trait for all results
- WeakAnd allows missing terms from some results
  - These optional terms can have an optional count or weight
  - Once the optional count is met, the term is required

(weak-and (term friend: 3 : optional-hits 2) (term melanie) (term mars\*))

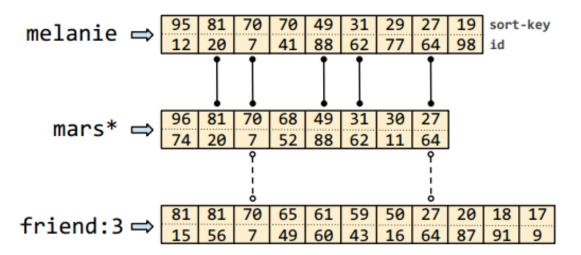

### **Graph Search**

- Graph Search results are often more than one edge away from source nodes
  - Example: Pages liked by friends of Melanie who like Emacs
- Unicorn provides additional operators to support Graph Search
  - Apply
    (apply likes: (and friend:7 likers:42))
  - Extract
    - Extract and return (denormalized) ids stored in HitData

### References

- J. Teevan, S. Dumais, E. Horvitz. Potential for personalization.
   2010
- J. Pitkow et al. Personalized search. 2002
- J. Teevan, S. Dumais, E. Horvitz. Personalizing search via automated analysis of interests and activities. 2005
- P. Bennett et al. Inferring and using location metadata to personalize Web search. 2011
- T. Haveliwala. Topic-sensitive pagerank. 2002.
- G. Jeh and J. Widom. Scaling personalized Web search. 2003
- M. Curtiss et al. Unicorn: A system for searching the social graph. 2013